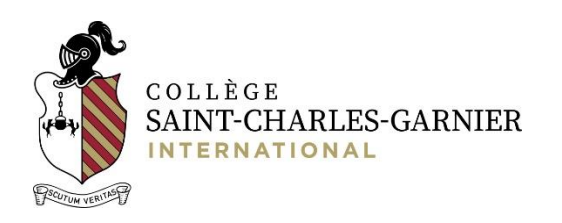

## PROCESO DE INSCRIPCIÓN EN LÍNEA

## Programa de verano 2019

**DOCUMENTOS IMPORTANTES PARA LA INSCRIPCIÓN:** puedes encontrar toda la documentación del programa en la sección "Public documents" (menú de la izquierda de la plataforma en línea) en nuestra plataforma[: https://portail.collegegarnier.qc.ca/capnet/login.asp?NoRegr=3](https://portail.collegegarnier.qc.ca/capnet/login.asp?NoRegr=3)

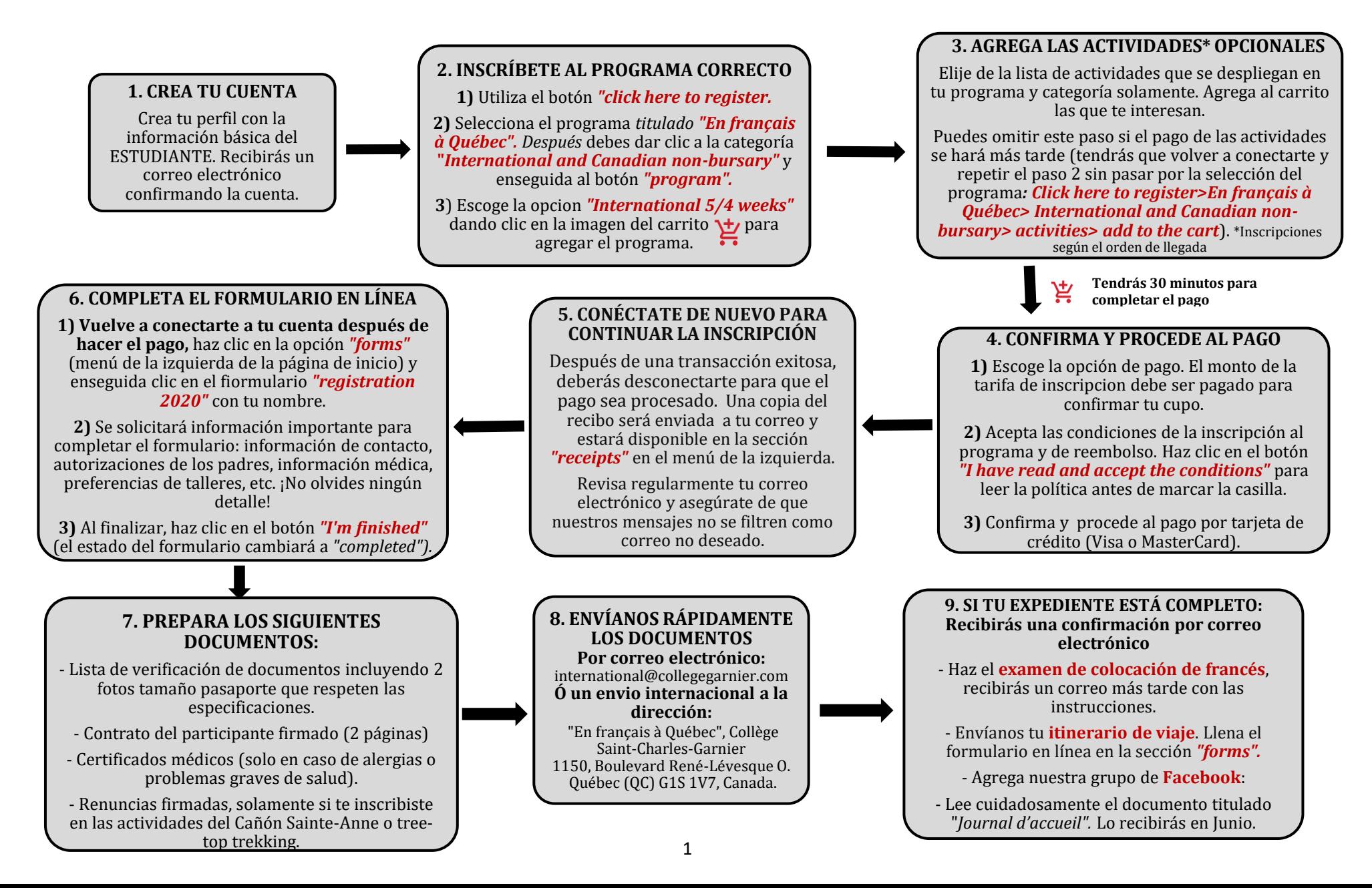

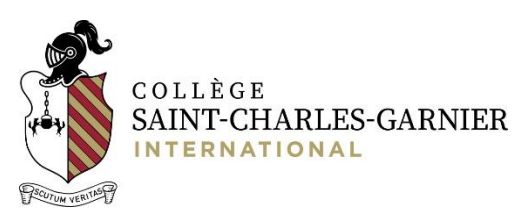

## **A tener en cuenta para la inscripción a nuestro programa:**

- Todos los montos debidos deberán pagarse antes del 15 de mayo de 2020. El monto del programa (excepto la tarifa de registro) podrá pagarse en una o más cuotas (abonos) a través de la plataforma en línea. Para esto deberá escogerse la opción *"spread the payments"* al momento de la compra del programa.
- Si estás interesado en inscribirte a la estancia de 4 semanas (cupos limitados) o al programa "independiente" deberás contactarnos antes de proceder a la compra, ya que estás opciones no aparecen en nuestra plataforma. La inscripción en este caso se hará directamente por el programa.
- **Para pagos después de la inscripción en línea:** (abonos por tarjeta de crédito al monto final, inscripciones hechas por el programa o algún otro cargo extra agregado por el programa a la cuenta de un estudiante) el procedimiento del pago en línea es el siguiente:
	- $\checkmark$  Conexión a la cuenta del estudiante:<https://portail.collegegarnier.qc.ca/capnet/login.asp?NoRegr=3>
	- Hacer clic en la opción *"statement of account"* del menú izquierdo
	- Si hay un saldo, en la esquina superior derecha, al lado del monto total debido, habrá un botón que abrirá la plataforma de pagos llamado *"Make a payment".* Dar clic para proceder al pago.
	- $\checkmark$  Escoger la opcion "spread the payments" si no se desea hacer el pago completo del monto debido. Para modificar el monto a pagar, dar clic en la imagen del lápiz, cambiar el monto y guardar cambios.
		-
	- $\checkmark$  Escoger la tarjeta de crédito con la que se desea pagar y aceptar las condiciones antes de proceder al pago.
- **El llenado del formulario general (paso No. 6) es absolutamente necesario para poder confirmar la aceptación del alumno al programa**. Es por esto que NO recomendamos la compra de los tiquetes de avión antes de finalizar el proceso. Te recomendamos completar los ocho primeros pasos rápidamente para que puedas recibir la confirmación y las cartas requeridas para el tramite de las visas.
- En cuanto se complete el formulario general y el estatus del formulario del estudiante cambie a "completed", no será posible hacer cambios al formulario. Si deseas efectuar cambios o agregar detalles al expediente del estudiante, por favor contáctanos a: [international@collegegarnier.com](mailto:international@collegegarnier.com)
- **IMPORTANTE:** El pago del depósito de la habitación reembolsable (100\$ CAD) se agregará automáticamente al carrito al momento de inscribirse al programa. Este pago es obligatorio al momento de pagar el monto de inscripción y se reembolsara solamente al finalizar el programa y de acuerdo con la política de reembolso.